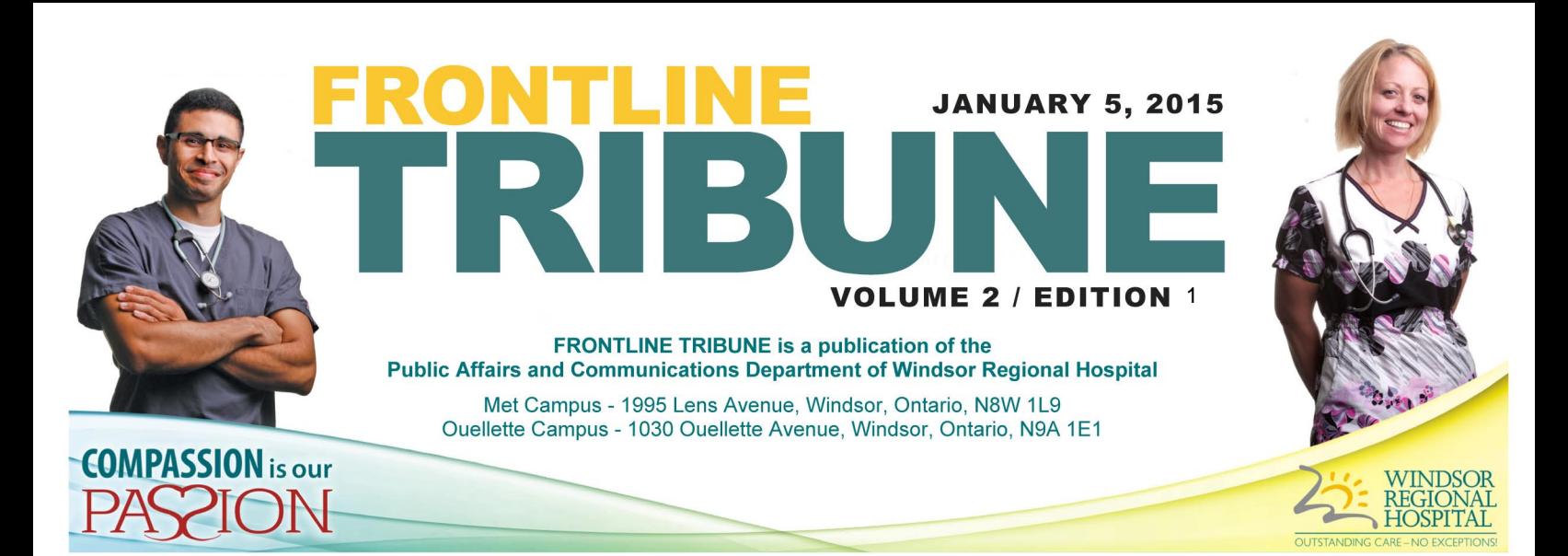

#### YOUR WEEKLY NEWS PUBLICATION OF WINDSOR REGIONAL HOSPITAL

**WRH STAFF DEMONSTRATE COMPASSION FOR COMMUNITY** 

#### **WINDSOR REGIONAL HOSPITAL FRONTLINE TRIBUNE**

To contribute a news tip, story or advertisement in the next issue, please email us at: frontlinetribune@wrh.on.ca

Ron Foster, Editor ron.foster@wrh.on.ca 519.973-4411 ext.33855

**Gisele Seguin** gisele.seguin@wrh.on.ca 519.973-4411 ext.32553

**Steve Erwin** steve.erwin@wrh.on.ca 519.973-4411 ext.33350

David Lenz david.lenz@wrh.on.ca 519.973.4411 ext.32539

The Public Affairs and Communications Department of Windsor Regional Hospital is responsible for providing coordinated leadership in the development and execution of programs, services, and activities that<br>promote the achievements and good work of hospital. Responsibilities include enhancing the public's awareness and<br>understanding of the hospital's programs, and services, and facilities.

Our mission is to assist Windsor Regional Hospital in achieving its vision and goals by providing effective communications counsel to Hospital leaders and key stakeholders and by implementing strategic employee, media and public communications and programs

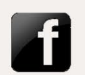

facebook.com/windsorregionalhospital

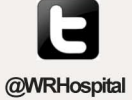

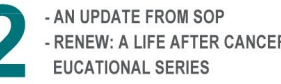

**Contract Contract Contract Contract Contract Contract Contract Contract Contract Contract Contract Contract Contract Contract Contract Contract Contract Contract Contract Contract Contract Contract Contract Contract Contr** 

- RENEW: A LIFE AFTER CANCER

- KEEPING YOUR NEW YEAR'S **RESOLUTION FOR GOOD** - LITTLE HANDS MAKE A DIFFERENCE

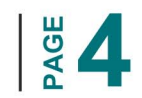

-2015 DREAMCLIMB STEP UP YOUR GAME AND **REGISTER TODAY!** 

## **Windsor Regional Hospital Staff Demonstrate Compassion For Community**

WRH set out on a mission this holiday season to help stock the Downtown Mission's cupboards this holiday season – and delivered by collecting more than 3,500 food items!

The food items, as well as cash donations and winter clothing, were collected between Dec. 1st and Dec. 23rd for the "One CAN Make a Difference" campaign. The result was an outstanding contribution to a local organization which receives no government funding in its goal of feeding and providing support services to homeless and low-income individuals and families in Windsor.

Ron Dunn, director of development and community relations for the Mission, expressed his gratitude for the donations, saying "staff at both campuses raised a lot of food, clothing and money for us this season. Those that I serve appreciate it more than we could ever express."

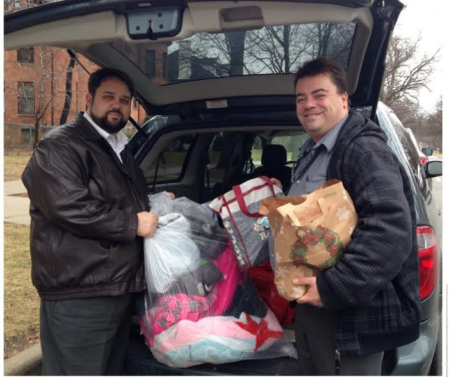

PHOTO ABOVE Ron Dunn, Director of Development for the Downtown Mission and Steve Erwin, Manager of Communications for Windsor Regional Hospital unload food and clothing at the Downtown Mission.

Congratulations to our staff for partnering with the Downtown Mission to support hungry individuals and families in our community.

On top of the corporate drive for the Mission, a host of other local organizations - including Children's Aid Society, Drouillard Place, Hiatus House, The Salvation Army, Street Help and the Unemployed Help Centre - were recipients of WRH generosity through various campaigns rolled out in different departments and units across both campuses. Stories on many of the contributions were recognized under our "Compassion for Community" initiative and can be found on our internet site at www.wrh.on.ca (look for the "Compassion for Community" link in the "Of Current Interest" section of the homepage.

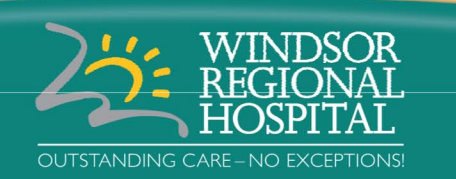

#### www.wrh.on.ca

### **PAGE 2**

## UPCOMING EVENTS

The DREAM KLIMB **JAN** Time: All day event **Chrysler Building** One Riverside Drive West, Windsor

> **Transition To Betterness Goes Punk Gala** Ciociaro Club of Windsor 3475 North Talbot Road, Windsor

In Honour Of The Ones We Love Gala Time: 6:00pm Ciociaro Club of Windsor 3475 North Service Road, Windsor

**Hats On For Healthcare** Time: All day event

Throughout Windsor-Essex community Windsor Regional Hospital, Met & Ouellette

## A TOAST TO **YOUR HEALTH A SAMPLING OF LOCAL FLAVOUR & LOCAL WINE THURSDAY, MAY 14, 2015**

7:00PM **CIOCIARO CLUB OF WINDSOR** 

## www.wrhsante.ca

PROCEEDS BENEFIT THE WINDSOR-ESSEX HOSPITALS FOUNDATION

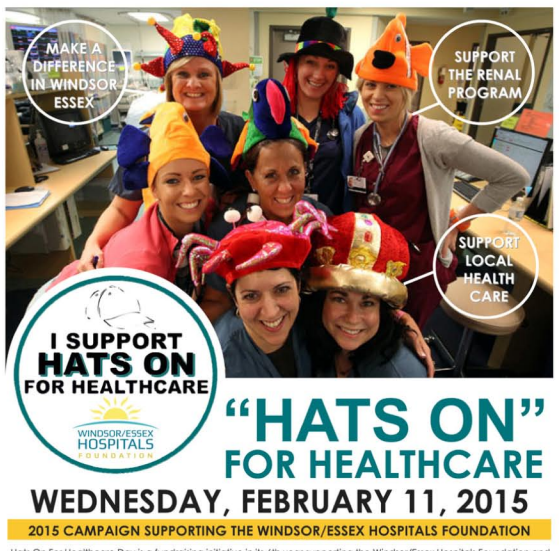

duals, organizations, companies, together with their employees, m<br>and creative head aftire, make a \$2.00 donation and take part in

ating in the 2015 "Hats On For Healthcare" is a great way for you or ye<br>Windsor/Essex Hospitals Foundation and show the community that you<br>and employees care about healthcare in your co

For more information, please contact us at 519-973-4433 or fax to 519-973-5880

Register today at www.hatsonforhealthcare.com

## **An Update From The SOP Team**

As we begin a new year, we are starting to see some great progress in each of the SOP projects. We thought we would share some of those hiahliahts.

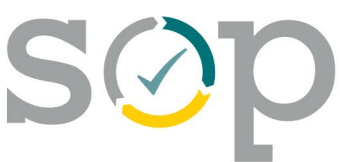

Standardization & **Cath Lab:** A big success in the Cath Lab since the start of the project is the creation of an updated referral package to the referring physician's office Optimization Process so that complete referrals are submitted for the

patients. The new scheduling grid is being populated and will begin use in the first week in January.

OR Scheduling: Pre-surgical Screening (PSS) had a mini mapping session to identify some additional opportunities as related to the main project. This session allowed the team to identify opportunities to eliminate some of the unnecessary printing and other inefficiencies the group can work on improving.

Visits have been made to the Ortho Surgeon's offices and will continue over the next couple of weeks to find opportunities that will lead to improvements in the booking process and total knee replacement wait times.

Med / Fluids: A common future state medication administration process has been developed by frontline care providers. To enable this standard process, common armbands for both campuses are being sourced to eliminate the missing or illegible band issue which is a barrier to performing two patient identifiers. A future state education video has been filmed for use in an E-Learn being developed.

MRI: Things are changing in the way MRIs are conducted at WRH. After just over a month with the SOP project, patients waiting for common knee scans can already expect reduced wait times and standardized procedures. This success paves the way for other protocols to be standardized between campuses. It also means an additional 8 scans can be performed every week - that's 400 additional scans every year!

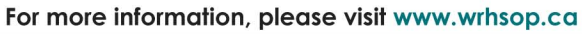

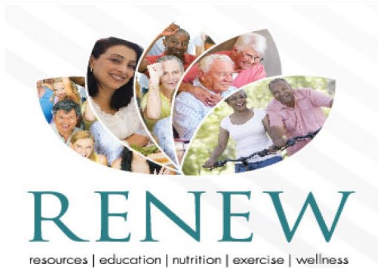

To register, please call 519-254-5577 x 52800

or renew@wrh.on.ca

#### **A Life After Cancer Educational Series**

All classes take place at Windsor Regional Hospital, Met Campus Auditorium. These classes are FREE to attend and family members are welcome.

#### All classes are on Thursdays from 6 - 7:30 pm

#### Part I: Surviving, Now What? **Winter Series: January 29, 2015** Spring Series: April 9, 2015

- Moving to life after treatment.
- Dealing with effects of treatment. Returning to emotional & sexual
- health.
- Preventing recurrence or new cancers.

#### Part III : Be Active, Be Healthy Winter Series: February 19, 2015 Spring Series: April 23, 2015

- · Getting back to active life.
- Feel good from fitness.
- Activity & exercise for people after cancer

#### Winter Series: February 12, 2015 **Spring Series: April 16, 2015** · Dealing with effects of treatment on your

**Part II: Eating for a Healthy** 

- eating. • Myths about food and cancer.
	- Benefits of nutrition and healthy eating.
	- · Foods that make a difference.

#### **Part IV: Cancer & Your Family Tree** Winter Series: February 26, 2015 Spring Series: April 30, 2015

- · Cancer and my family.
- · Benefits of Genetic Counselling.
- Your family tree and what it says about cancer

### **PROVIDING OUTSTANDING CARE TO WINDSOR-ESSEX**

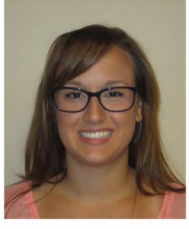

Joyelle Sorgian **REGISTERED NURSE** CRITICAL CARE

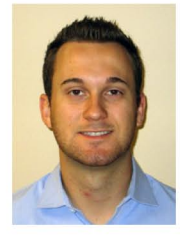

**Robert Gilmore DECISION ANALYST DECISION SUPPORT** 

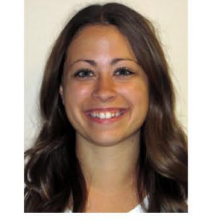

**Randi St. Onge ADMITTING CLERK INPATIENT REGISTRATION** 

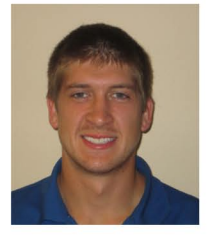

**Evan Mascaro REGISTERED NURSE** ONCOLOGY

## **Keeping Your New Year's Resolutions For Good**

Despite our best efforts, it can be hard to keep those New Year's resolutions. We often set our goals just a bit too high. When we don't meet them, we may give up. Follow these three strategies to help you stick to the new changes in your life.

Make your goals measurable - Don't just say you want to lose weight or eat healthier. Instead, make your goals something that you can measure. Set your goals with a number and timeframe. For example, "I will eat an extra vegetable for dinner every evening" or "Everyday for lunch this week I will choose water over pop." When you set measurable goals it becomes easier to monitor your progress. As a bonus, you'll also know when you've met your goals, which will keep you motivated!

Keep it small and simple - Small steps and simple changes are easiest to achieve and will make a big difference as you move towards a healthier lifestyle. If you're looking to become more active, it's easier to start by trying to take the stairs once a day than to spend an hour at the gym every night. If you're trying to cut down on fat, you're more likely to stick with a switch from homogenized milk to 2% milk than going all the way to skim milk. Even small changes like these can help you maintain or lose weight over the course of the year.

Get support - Get the support of family and friends when it comes to meeting your goals. When you tell others what your resolutions are, they can offer encouragement and help you get over any stumbling blocks. A friend can be an exercise buddy or someone to cook a healthy meal with. You may also feel more motivated to keep your resolutions because you'll want to show others that you've had some success.

Set and track your goals with an app like EaTracker! - EaTracker is a free online tool created by Dietitians of Canada that makes it easy for you to track your eating habits and physical activity. It also has a My Goals tool to help you set and reach your goals.

With the My Goals Tool you can: Choose from a list of ready-made goals or write one yourself. Get weekly emails from EatRight Ontario with tips and motivational messages! Log in weekly to track your progress. Get support with your goals by talking to the dietitians at EatRight Ontario at 1-877-510-510-2. For more information on healthy eating, visit: www.dietitians.ca or www.eatrightontario.ca

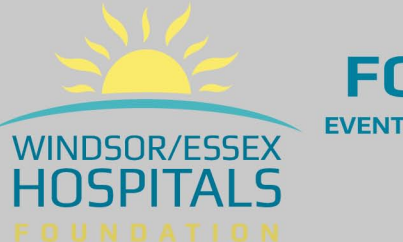

## **FOUNDATION NEWS**

**EVENTS, CAMPAIGNS AND DONATIONS SUPPORTING WINDSOR REGIONAL HOSPITAL AND HÔTEL-DIEU GRACE HEALTHCARE** 

## **Little Hands Make A Big Difference**

Little Hands Kids For A Cause is an organization of volunteers who assist children with life threatening illnesses. What is different is that the parent volunteers mentor their children to lead the way and make decisions on fundraising events and where to donate the funds.

Spearheaded by Leigh Ann Mastronardi and Sarah Guenther, Little Hands began last summer with a mission to assist through fundraising on behalf of families in Windsor and Essex County whose child is threatened with a life-altering illness.

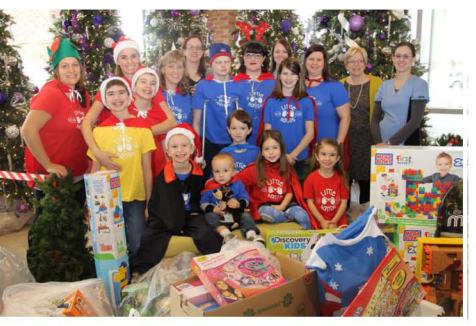

Photo above Little Hands Kids For A Cause making making their generous donation to the Paediatric Child Life program at Windsor Regional Hospital on December 19, 2014

Leading the way, the young volunteers hosted lemonade stands, yard sales, toy drives, loonie drives and more. In a short time, they have donated a van load of toys to London Health Science Paediatric Child Life and more recently, delivered a car load of toys, games, stuffed animals and more to Windsor Regional Hospital's Paediatric Child Life Services.

Little Hands Kids For A Cause volunteers believes that if a child sees that they can make a difference by 'paying it forward', it will instill lifelong philanthropy within them to do so the rest of their lives! Visit www.littlehandskidsforacause.com for more information.

#### **WRH HEALTHY LIFESTYLES FITNESS PROGRAMS 2015 WINTER SEASON**

YOGA - MET (January 5 - April 29) Monday & Wednesdays: 12:00pm - 12:30pm

YOGA - OUELLETTE (January 6 - April 23) Tuesdays & Thursdays: 12:00pm - 12:30pm

PILATES - MET (January 6 - April 24) Tues, Thurs & Fri: 12:00pm - 12:30pm

PILATES - OUELLETTE (January 5 - April 17) Mon, Wed & Fri: 12:00pm - 12:30pm

**Register at the Healthy Lifestyles Website** 

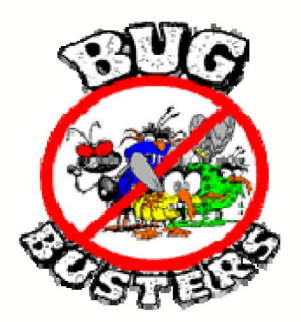

The presence of microorganisms alone on objects and items in the health care environment is not sufficient to demonstrate that they contribute to infection.

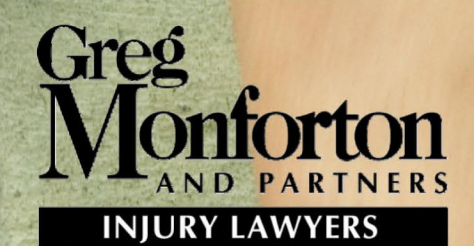

**EVENT BUILDING SPONSORED BY:** 

building better communities

**FUNDRAISING EVENT TO BENEFIT THE:** 

## WINDSOR/ESSEX OSPITAI S

## STEP UP YOUR GAMEI REGISTRATION: \$25.00

DREAMCLIMB INVITES THE WINDSOR AND ESSEX **COUNTY COMMUNITY TO TAKE PART IN A WALK OR RUN OF THE STAIRWELL [13 FLOORS] AT** 1 RIVERSIDE DRIVE WEST (CHRYSLER CANADA OFFICES)

# DREAM<br>CLIMB = 2015 **SUNDAY, JANUARY 18, 2015 ONE RIVERSIDE DRIVE WEST BUILDING - DOWNTOWN WINDSOR**

The DREAMCLIMB is a fundraising event where participants climb the stairs of the One Riverside Drive West building while raising much needed funds for the Windsor/Essex Hospitals Foundation benefiting the Neurosciences Program.

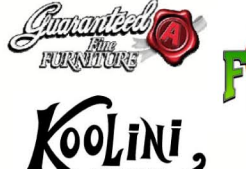

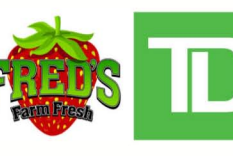

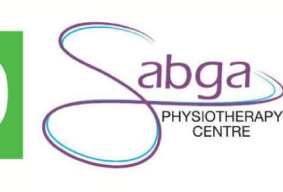

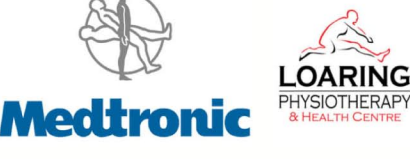

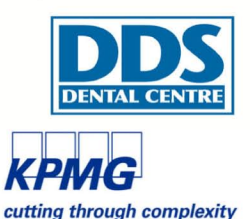

DR. DANTE MORASSUTTI MEDICINE PROFESSIONAL CORPORATION

To register or donate, call 519-973-4433 or www.dreamclimb.ca